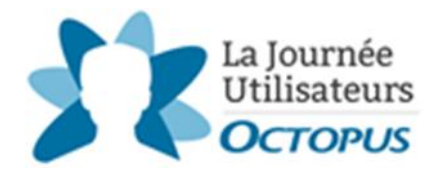

# **Présentations et formations**

# **La collaboration inter équipe**

Présentation et formation - Pour tous les utilisateurs

La collaboration inter équipe a été développée pour améliorer le travail entre équipes. Dans une demande de service, vous avez maintenant la possibilité d'assigner une tâche à une autre équipe.

Assistez à la présentation pour tout connaitre sur le fonctionnement de la collaboration inter équipe.

Assistez à la formation pour un atelier pratique sur la mise en place de la collaboration inter équipe.

## **Les requêtes planifiées**

Formation – Pour les utilisateurs avancés (GMAO & GBM)

Formation qui s'adresse plus particulièrement aux équipes des installations matérielles et du génie biomédical.

Les requêtes planifiées servent à la création automatique de demandes de service ou de changements qui doivent être réalisés à intervalles réguliers ou variables. Elles sont utilisées pour la gestion et la planification des entretiens préventifs ou des maintenances d'équipement (informatique, installations matérielles, GBM ou autres).

Vous en avez configuré mais leur planification et suivi restent un défi. Vous cherchez à savoir ce qui a été fait & ce qui reste à faire. Les items de planifications, les listes et le tout nouveau graphique de planification seront les sujets principalement abordés et détaillés.

# **La gestion des accès (GDA)**

Présentation – Pour tous les utilisateurs

La gestion des accès est le processus par lequel on contrôle qui a accès à une ressource, pourquoi il a cet accès, depuis quand et qui l'a autorisé. C'est aussi le processus par lequel on change ou retire les accès lorsqu'une personne change de poste ou quitte l'organisation.

Quels accès ?

- Niveau d'accès à un logiciel (aucun, admin)
- Accès à un répertoire

Cette présentation a pour but de vous initier à la GDA avec Octopus.

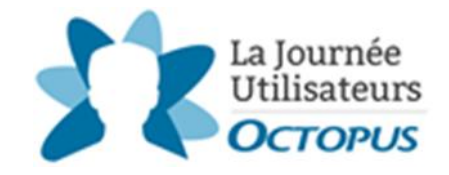

## **Les outils de communication**

Formation – Pour tous les utilisateurs

Découvrez toutes les méthodes de communication proposées (courriels, notifications, annonces etc.) ! Apprenez à les configurer et à les utiliser !

Sachez en plus, par exemple, sur la possibilité d'ouvrir un canal de communication avec les fournisseurs et comment.

#### **Les formulaires et les tâches**

Formation – Pour les utilisateurs avancés

Prérequis : avoir déployé le portail Web

Cette formation est destinée à tous ceux qui veulent maximiser l'utilisation de leurs formulaires (de demandes) et des tâches.

Avec pour objectif principal d'améliorer l'expérience utilisateur (portail Web), vous verrez comment les améliorer en les rendant plus dynamiques dans le but de rendre l'expérience client plus facile.

## **La recherche avancée, les abonnements et les listes**

Formation – Pour tous les utilisateurs

La recherche avancée est fort utile pour retrouver des informations précises et bâtir des listes et des rapports. La possibilité de personnaliser les listes est une fonctionnalité qui offre une grande flexibilité et permet d'exploiter efficacement les nombreuses informations contenues dans Octopus.

Vous apprendrez tout ce qu'il faut savoir sur la recherche, les abonnements et les listes et comment aller plus loin dans leur utilisation avec des exemples concrets prenant en compte votre profil d'utilisateur (administrateur ou gestionnaire par exemple).

#### **Les nouveautés**

Présentation – Pour tous les utilisateurs

Avec constance, nous travaillons pour vous fournir un logiciel toujours plus performant et pour améliorer votre expérience dans son utilisation. Nous vous proposons de faire un tour exhaustif des principales améliorations ou nouvelles fonctionnalités qui sont dorénavant disponibles et que vous aurez fort certainement envie d'utiliser !

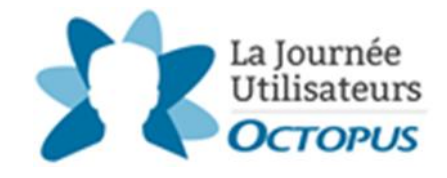

## **Les meilleurs plug-ins et app settings**

Présentation – Pour Administrateurs ou Pilotes Octopus

Présentation qui s'adresse à toute personne responsable d'une équipe ou de l'administration d'Octopus.

Les plug-ins et les App Settings permettent de changer le comportement d'Octopus, certains pour une équipe et d'autres pour l'ensemble des équipes. Nous vous présenterons une sélection de plug-ins et App Settings standards et accessibles sans frais qui pourraient vous permettre d'améliorer l'utilisation d'Octopus et l'expérience client.

À vos crayons pour noter ceux qui seront les plus pertinents et nous faire votre demande d'activation !

# **La gestion des efforts**

Formation – Pour tous les utilisateurs

Meilleures pratiques concernant la gestion des efforts ou comment un chronomètre peut faciliter l'utilisation des activités. Cette formation va vous permettre :

- De faciliter l'utilisation du champ effort
- D'automatiser son utilisation
- De profiter des raccourcis
- De connaître les trucs d'utilisation

# **Les outils (MailIntegration et autres)**

Formation – Pour les utilisateurs TI

Présentation des différents outils permettant l'intégration de données à notre application principale. L'objectif est de se familiariser avec les possibilités d'importation de données et principalement avec le traitement de requêtes par courriel.

## **Data Importer**

Formation – Pour tous les utilisateurs TI

Formation qui a pour but d'apprendre à exploiter toutes les possibilités qu'offre l'outil DataImporter avec ses types d'importations. Vous saurez tout ce qu'il faut savoir sur les importations les moins populaires et sur les comportements avancés.

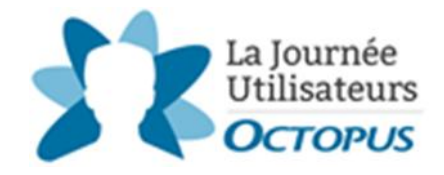

# **La gestion de la CMDB TI**

Présentation – Pour les utilisateurs TI avancés

Prérequis : avoir une CMDB configurée

Le module Configurations, appelé aussi CMDB, est bien plus qu'une simple gestion d'inventaire. Il est la fondation sur laquelle tous les modules reposent.

Une CMDB riche et bien exploitée vous rend précis et agile. C'est une aide précieuse dans la prise de décision. Elle permet d'accueillir les changements avec enthousiasme plutôt qu'avec appréhension. Elle vous informe sur l'état de votre infrastructure au fur et à mesure des événements.

Vous découvrirez comment garder le contrôle grâce à une CMDB fiable et essentielle à la gestion des services informatiques.

# **La gestion de la CMDB GMAO**

#### Conférence de présentation – Pour les utilisateurs GMAO avancés

L'inventaire de vos équipements semble complet, mais avez-vous entièrement exploité toutes les possibilités reliées à la gestion de vos actifs ? Comment gérez-vous vos contrats de service ? Tirez-vous bien partie de l'information reliée à la pérennité de vos équipements ? Où se trouve la documentation technique de vos entretiens ou de votre matériel ? Avez-vous une idée du coût de maintenance et d'entretien de vos appareils ?

Cette formation va vous montrer comment profiter au maximum des outils disponibles pour mieux gérer vos actifs.

# **Octopus mobile pour les ouvriers**

Présentation – Pour tous les utilisateurs GMAO

Cette application mobile pour iPhone permet aux ouvriers de consulter les différentes requêtes ouvertes d'un édifice, de prendre en charge une requête, d'indiquer que les travaux sont complétés et bien plus !

Cette session vise à vous présenter cette nouvelle application et à récolter vos premières impressions.

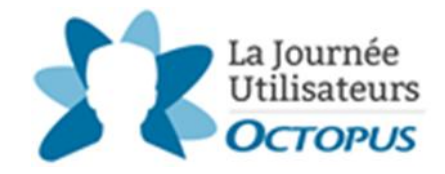

# **Les tâches d'approbation**

Formation – Pour tous les utilisateurs

Vous connaissez le concept de tâches qui permet de créer un flux de traitement pour les demandes de service, les changements, les problèmes ou les projets.

Les tâches sont de 3 sortes : standard, d'activité et d'approbation. Apprenez ici les nombreuses façons d'utiliser ces dernières, et de les automatiser ! Un « must have » !

#### **Les commandes externes**

Formation – Pour tous les utilisateurs

Octopus peut être configuré pour déclencher des programmes tiers.

Découvrez les secrets pour automatiser les changements de mots de passe, l'accès aux pages de configuration des imprimantes, la prise en charge à distance ! Et bien d'autres…

# **Centre de services – Meilleures pratiques et gestion des requêtes**

Formation – Pour tous les utilisateurs

Dans un monde en perpétuel mouvement, comment faire pour rester en « contrôle » de la gestion des incidents et des demandes de services ?

Connaissez-vous les astuces pour voir rapidement les requêtes actives ? Le temps manque toujours ; comment détecter rapidement les problèmes et anticiper les plaintes ?

Découvrez comment mieux vous organiser et quels outils sont à votre disposition pour ce faire dans Octopus !

# **Comment débuter une initiative ITIL ?**

Présentation – Pour tous les utilisateurs TI

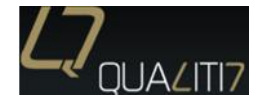

Comment aborder le défi qu'est de mettre ITIL en place ? Par où commencer ? Quel processus ? Cet atelier a pour objectif d'apporter de manière pratique des conseils sur la mise en place d'ITIL. Venez échanger à ce sujet.

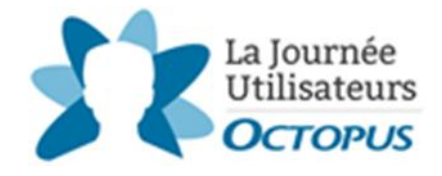

## **ITIL et la gestion du changement dans le contexte de la santé**

Présentation – Pour tous les utilisateurs TI

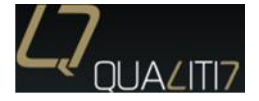

*Description à venir.*

## **Optimiser la maintenance avec la planification des travaux** Présentation – Pour tous les utilisateurs GMAO

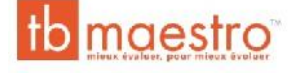

Lors de cette présentation interactive, nous allons cheminer en partant des bases de la gestion des actifs pour atteindre les meilleures pratiques de planification des travaux. Planification au cœur de toute démarche d'améliorations pour aller de l'entretien correctif vers l'entretien préventif.

Nous parlerons alors de l'entretien réactif et de l'entretien planifié pour en dégager les grandes tendances dans le marché et les étapes pour effectuer ce changement.

# **Déploiement d'Octopus au CISSS de la Montérégie-Ouest**

Présentation – Pour tous les utilisateurs

Centre intégré de santé<br>et de services sociaux et de services sociaux<br>de la Montérégie-Ouest<br> $\begin{array}{c} \n\bullet & \bullet & \bullet \\
\hline\n\bullet & \bullet & \bullet\n\end{array}$ Juébec **prie** 

Présentation sur la mise en place d'un outil commun pour le CISSS de la Montérigie-Ouest. Pourquoi Octopus avait-il une longueur d'avance? Éléments mis en place, défis, facteurs de succès et... ce qui reste à venir.

Voyez comment plusieurs services ont réussi à s'organiser et à se structurer en moins d'un an.

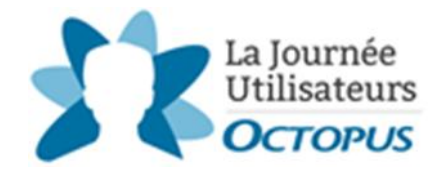

# **Octopus au service du nouveau CHUM**

Présentation – Pour tous les utilisateurs

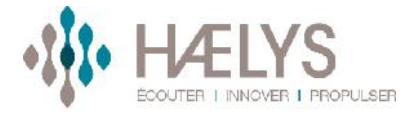

Haelys joue un rôle important dans la mise en service non clinique de plus de 15 000 équipements médicaux au nouveau centre hospitalier de l'Université de Montréal. Venez apprendre comment la réussite de ce projet découle directement de l'intégration d'Octopus dans la gestion du parc technologique.